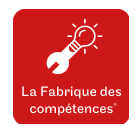

# le cnam

# Demande de devis dans le cadre d'une Aide Individuelle à la Formation (AIF)

*Il est indispensable d'avoir validé votre projet de formation au préalable avec votre conseiller.ère Pôle emploi. La demande devra nous parvenir au plus tard 15 jours avant l'entrée en formation.*

### Diplôme Unités d'enseignement à la carte

**Organisme de formation**

Nom / Raison sociale : Conservatoire national des arts et métiers Numéro de déclaration : 11 75 P004575 N° de Siret : 19753471200017 Forme juridique : établissement public d'enseignement supérieur Composante gestionnaire : Centre Cnam Paris Adresse du siège : 292, rue Saint-Martin 75141 Paris Cedex 03

Nom de l'organisme : Pôle Emploi Contact de votre conseiller.ère (Nom + adresse e-mail) :

# POUR *(obligatoire)* :

N°de demandeur d'emploi (en chiffres et en lettres):

N° auditeur.rice (si inscrit.e) :

Monsieur Madame

Nom : Prénom :

Date de naissance : Lieu de naissance :

Adresse :

Code postal : Ville :

E-mail : Téléphone :

Coût pédagogique pour l'année universitaire 2023-2024: euros

Déroulement de la formation *(dates prévisionnelles)* : Date de début : Date de fin : Nombre d'heures de formation :

heures

Coût total de la formation :

(montant en chiffres et en lettres TTC)\* \*Le CNAM n'est pas assujetti à la TVA pour les actions de formation. Tarifs 2023-2024

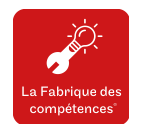

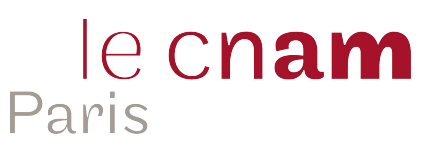

# **Diplôme**

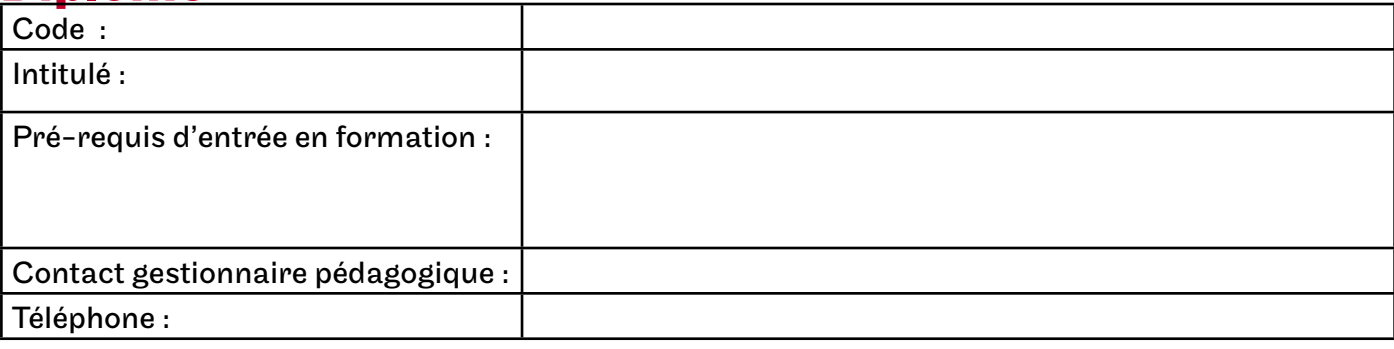

# **Unités d'enseignement**

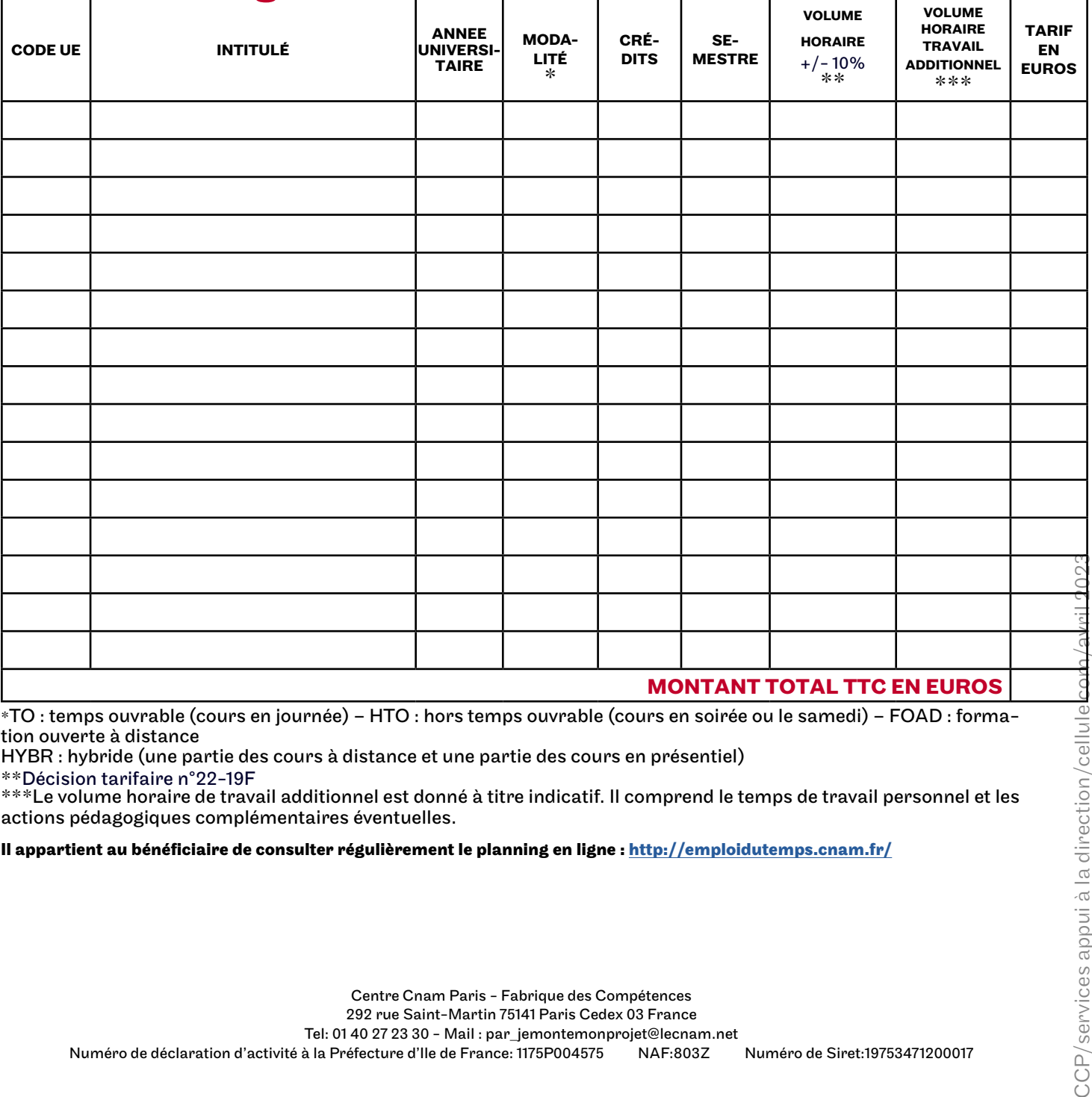

\*TO : temps ouvrable (cours en journée) – HTO : hors temps ouvrable (cours en soirée ou le samedi) – FOAD : forma- tion ouverte à distance

HYBR : hybride (une partie des cours à distance et une partie des cours en présentiel)

\*\*Décision tarifaire n°22-19F

\*\*\*Le volume horaire de travail additionnel est donné à titre indicatif. Il comprend le temps de travail personnel et les actions pédagogiques complémentaires éventuelles.

**Il appartient au bénéficiaire de consulter régulièrement le planning en ligne :<http://emploidutemps.cnam.fr/>**

Centre Cnam Paris - Fabrique des Compétences

292 rue Saint-Martin 75141 Paris Cedex 03 France

Tel: 01 40 27 23 30 - Mail : par\_jemontemonprojet@lecnam.net

Numéro de déclaration d'activité à la Préfecture d'Ile de France: 1175P004575 NAF:803Z Numéro de Siret:19753471200017